# **Elements Crack Torrent (Activation Code) Free PC/Windows Latest**

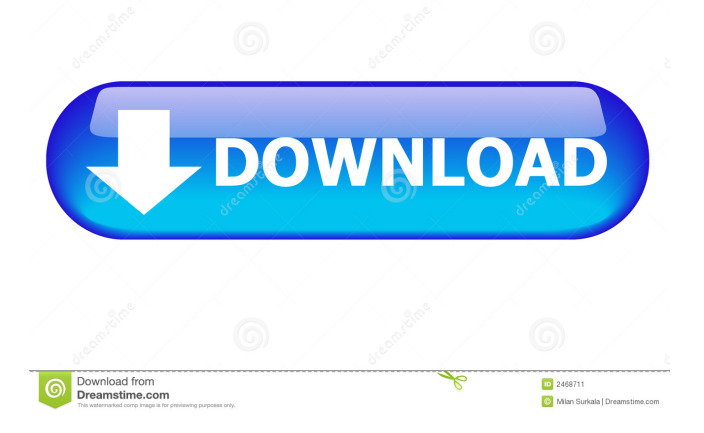

### **Elements License Key Full Download [Latest]**

The Periodic Table Explorer by Regis Schmidt. Approved by the Library of Congress. An invaluable tool for chemists and physicists. The Periodic Table Explorer is the most powerful and accurate periodic table app available. Periodic Table Explorer is one of the most accurate and modern periodic table apps available. Periodic Table Explorer is accurate and very powerful. The Periodic Table Explorer includes a powerful graphical display of elements from the Periodic Table. You can rotate element models to view any angle. A linked element model will rotate in concert with the element model. The Periodic Table Explorer displays properties for any element in one-second intervals. The properties displayed are fully accurate, using the latest atomic data from CODATA-2017. All chemical elements are displayed in a common unit. Instantly calculate common properties such as atomic weight, atomic number, atomic radius, atomic mass, electron radius and electron energy. Elements with multiple isotopes are displayed. One-second interval display of element properties. Accurate properties calculation for any element. Highly accurate. Elements with multiple isotopes are displayed. Automatic table rotation for viewing any angle. All chemical elements are displayed in a common unit. Element properties displayed are fully accurate, using the latest atomic data from CODATA-2017. The Periodic Table Explorer includes a period table slider for choosing elements. Supported icon packages including the original FOSS atcicon fonts, the Elementary font and Libre-OEL. The Periodic Table Explorer can be embedded in web pages and you can share URLs to it. Elementary school and middle school elements. Element information for 4.6 billion elements. Elements with multiple isotopes are displayed. Calculate elements properties instantly. Highly accurate. Highly accurate. Elements with multiple isotopes are displayed. Automatic table rotation for viewing any angle. Element information for 4.6 billion elements. The Periodic Table Explorer includes a period table slider for choosing elements. Supported icon packages including the original FOSS atcicon fonts, the Elementary font and Libre-OEL. Element information for 4.6 billion elements. Elements with multiple isotopes are displayed. Elements are scaled. Element properties displayed are fully accurate, using the latest atomic data from CODATA-2017. The Periodic Table Explorer includes a period table

#### **Elements With Registration Code Free Download**

Keymacro Application is a tool that helps you to use your keys on Windows more efficiently and with more options. Some of the features it provides are: - You can configure hotkeys according to the functions you need most - You can set profiles for different applications - You can set key sequences and also assign macros to them - You can toggle multiple application and command settings at once - You can assign multiple keys to only one command - You can assign sequences of keys for launching files or

programs - You can run multiple programs at once - You can change the windows that are always on top, or always off the screen - You can open programs and folders directly from the taskbar - You can use the Windows Explorer context menu to access other options - You can import and export profiles for later use Hello I'm here to let you all know that after 14 years of doing music and being a music theory professor, I'm no longer doing any music. I used to be a music professor for almost 20 years, and taught courses for artists, composers, and music theory students.I've been writing my own music for around 14 years, which makes up almost all of my music on this channel. So you're gonna be seeing a lot of my stuff here. So I figured I would make an account on Youtube so I could start to post my music to the world and get some feedback. I used to do music for a living for years, and now I'm doing music for fun because I really miss it.So here is my main channel for whatever I'm going to post on Youtube. This is the link. Thank you for checking it out. Solid looking, keyboard shortcut driven application. Description: Solid! is a small cross-platform application designed to enhance the process of video editing. It is for Mac OS X and Windows. However, unlike similar applications, Solid! focuses on video editing and does not attempt to do any video conversion. As a video editor, Solid! is versatile and easy to use. It allows you to use keyframes, blend layers, add subtitles, and many other useful editing features. It allows you to import and export video, with automatic conversion to MOV and MP4 if needed. It is also compatible with Final Cut Pro and Adobe Creative Cloud. Solid! is an intuitive, elegant, and simple video editor. It is designed to be a little more powerful than most, but still be easy to use. Features • 1d6a3396d6

#### **Elements Crack + With Full Keygen**

- Periodic Table with a bit of a history - Text on the right in English, French and Russian - 20 elements - Fine particle animation - Animated paths for element properties - Drill down to additional information - Zooming for clarity - Search by name, properties, or element numbers - Automatic installation via a fully-automatic installer - Runs on Windows and Linux - 12.04 MB in size Whether you're an avid art aficionado or not, we've got a tool here that'll allow you to make use of your digital camera to produce highquality prints of your favorite works of art. Instead of either printing out a perfectlyframed print from the Internet or sticking it to the wall and burying it in a frame, you can just snap a photo of the print on a canvas, or you can capture it on a plain white canvas, and then, in this case, you'll need to transfer the picture from your camera's memory card to your computer. Needless to say, however, it's a much better experience if you make use of your digital camera's photo feature. All in all, a photo-oriented print is not much different from any other photo print, as the results usually rely on the condition and type of your print, the overall image quality, and the type of canvas, the final print comes out looking like. In order to create a high-quality print of an art work, all you have to do is just follow these simple steps. Step 1: Uploading the art print On your computer's operating system, just make sure that you open a photo software that's capable of saving your picture and all the associated data. In this case, we'll assume that you use Adobe Photoshop CS5 or later. When you open it up, make sure to select "Save for Web and Devices" in the Save dialogue. Now, you're all set. You can either drag and drop the art print you want to print into the Photoshop program, or, alternatively, go to the Artwork menu and select "Save for Web and Devices." Alternatively, you can just click the Print command from the File menu, then choose the destination to which you'd like to upload the image. At this point, the art print you're about to print should appear in Photoshop, along with the cursor in the center of the canvas. Don't worry about the choice of canvas in this case. We

#### **What's New In Elements?**

- Periodic Table - Simple yet stylish appearance. - Atom animation. - It's free to use for non-commercial purposes. - Very simple interface. - A fully automatic installer. - Minimalistic, but it's not missing any features. Visit homepage After you start Windows 10, you will notice that the default browser is Internet Explorer. For many, that is an unacceptable choice of browser to use as an Internet browser. This is why the Windows team has provided you with a variety of options when it comes to choosing the default browser. In fact, you may even have already tried Edge browser, but it is important to note that you can change the default browser setting within Windows 10. It is possible to use any browser you want as your default browser. Internet Explorer If you're one of the

millions of people who use the Windows 10 operating system, then you may be interested to know that Microsoft announced the availability of Windows 10 Mobile. After the global release of Windows 10, Microsoft is now turning its attention to the Windows 10 Mobile platform, where the focus will remain on creating a range of innovative and powerful mobile devices. Read more There are various performance tuning tools that can be used to improve the performance of the Android operating system. One of the most effective methods for improving the overall performance of Android devices is to apply custom ROMs. For those who wish to try some great Android custom ROMs, they must first learn how to install them. Here are some useful tutorials on how to install custom ROMs for your Android devices. Installing custom ROMs for your Android device is not as complicated as it seems. The ROM installation process is divided into three different phases. The first is the cleaning up of the device by deleting all the preinstalled apps that can slow down the operation of the device. This is the most crucial phase of the ROM installation process. The second phase includes the flashing of the ROM file. This means that all the changes that are going to be implemented in the ROM are changed into the firmware of the device. A basic ROM is usually flashed on a device without a SD card in it. This is the first level of installation of a ROM. The third and final stage of the installation process is the setting up of the ROM. This stage is not very different from the second phase. However, this time, the ROM is already set to the device. Once you have gone through the three stages of the ROM installation process, you can now use your Android device as it was intended. Custom ROMs for Android devices The use of custom ROMs has increased because users want to customize their Android devices to look as they want it. Custom ROMs can be installed on any Android device, such as a smartphone or tablet. Custom ROMs are usually modified

## **System Requirements:**

Windows 7, 8 or 10 Mac OS X 10.9 or later 2GB of RAM A graphics card with 64 MB of RAM or greater (for Skyrim VR) For best performance, use Windows or a Mac STEAM. Do NOT use a console VR Screen Resolution: 1080p (1920x1080), for optimal performance in Skyrim VR; 4K (3840x2160) for optimal performance in Fallout 4 VR An Oculus Rift, HTC Vive, or Windows Mixed Reality Headset\* This system is

<https://thenationalcolleges.org/?p=2203>

<https://streetbazaaronline.com/wp-content/uploads/2022/06/doriweis.pdf> [https://ontimewld.com/upload/files/2022/06/HQ9CDYx2H2V9lVuvLFbV\\_07\\_fd9873bd](https://ontimewld.com/upload/files/2022/06/HQ9CDYx2H2V9lVuvLFbV_07_fd9873bd6c4bc6ea17aade5989a18c06_file.pdf) [6c4bc6ea17aade5989a18c06\\_file.pdf](https://ontimewld.com/upload/files/2022/06/HQ9CDYx2H2V9lVuvLFbV_07_fd9873bd6c4bc6ea17aade5989a18c06_file.pdf) <https://www.madreandiscovery.org/fauna/checklists/checklist.php?clid=12028> <https://efekt-metal.pl/witaj-swiecie/> <http://www.alnut.com/wp-content/uploads/2022/06/hunnia.pdf> [https://flightdealscentral.com/household-budget-torrent-activation-code-download](https://flightdealscentral.com/household-budget-torrent-activation-code-download-x64-2022/)[x64-2022/](https://flightdealscentral.com/household-budget-torrent-activation-code-download-x64-2022/) [https://waappitalk.com/upload/files/2022/06/uO7mrzhqz3brZinYedwR\\_07\\_fd9873bd6c](https://waappitalk.com/upload/files/2022/06/uO7mrzhqz3brZinYedwR_07_fd9873bd6c4bc6ea17aade5989a18c06_file.pdf) [4bc6ea17aade5989a18c06\\_file.pdf](https://waappitalk.com/upload/files/2022/06/uO7mrzhqz3brZinYedwR_07_fd9873bd6c4bc6ea17aade5989a18c06_file.pdf) <https://fbsharing.org/sharik-latest/> <https://asigurativiitorul.ro/2022/06/07/quiz-cards-crack-download/> <https://b-labafrica.net/wp-content/uploads/2022/06/waltver.pdf> <https://dogrywka.pl/multiextractor-4-7-5-crack/> <https://www.danielecagnazzo.com/wp-content/uploads/2022/06/kadiamic.pdf> [https://scrolllinkupload.s3.amazonaws.com/upload/files/2022/06/BpNy7CA7GdKN6nZ](https://scrolllinkupload.s3.amazonaws.com/upload/files/2022/06/BpNy7CA7GdKN6nZAQ3c3_07_7a71a706263b877ddcc3cae697cc4d77_file.pdf) [AQ3c3\\_07\\_7a71a706263b877ddcc3cae697cc4d77\\_file.pdf](https://scrolllinkupload.s3.amazonaws.com/upload/files/2022/06/BpNy7CA7GdKN6nZAQ3c3_07_7a71a706263b877ddcc3cae697cc4d77_file.pdf) <https://thenationalcolleges.org/wp-content/uploads/eegtai.pdf> [https://cycloneispinmop.com/wp](https://cycloneispinmop.com/wp-content/uploads/2022/06/Kinect_Rush_A_DisneyPixar_Adventure_Theme.pdf)[content/uploads/2022/06/Kinect\\_Rush\\_A\\_DisneyPixar\\_Adventure\\_Theme.pdf](https://cycloneispinmop.com/wp-content/uploads/2022/06/Kinect_Rush_A_DisneyPixar_Adventure_Theme.pdf) [https://redshopenligne.com/enc-client-crack-keygen-for-lifetime-free-download](https://redshopenligne.com/enc-client-crack-keygen-for-lifetime-free-download-march-2022/)[march-2022/](https://redshopenligne.com/enc-client-crack-keygen-for-lifetime-free-download-march-2022/) [http://jaxskateclub.org/2022/06/07/free-text-to-pdf-converter-creator-crack-activation](http://jaxskateclub.org/2022/06/07/free-text-to-pdf-converter-creator-crack-activation-code-free/)[code-free/](http://jaxskateclub.org/2022/06/07/free-text-to-pdf-converter-creator-crack-activation-code-free/) <http://nmprayerconnect.org/wp-content/uploads/2022/06/nitzea.pdf> [http://mysleepanddreams.com/wp-](http://mysleepanddreams.com/wp-content/uploads/2022/06/Diplomat_Cloud_Storage_Community_Edition.pdf)

[content/uploads/2022/06/Diplomat\\_Cloud\\_Storage\\_Community\\_Edition.pdf](http://mysleepanddreams.com/wp-content/uploads/2022/06/Diplomat_Cloud_Storage_Community_Edition.pdf)